ARM9 Linux

13 ISBN 978712123839X

出版时间:2014-8

页数:588

版权说明:本站所提供下载的PDF图书仅提供预览和简介以及在线试读,请支持正版图书。

www.tushu111.com

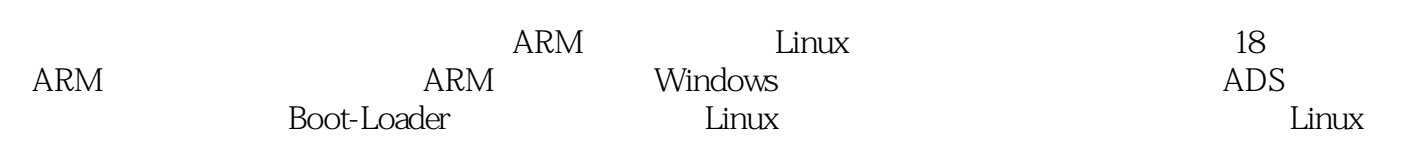

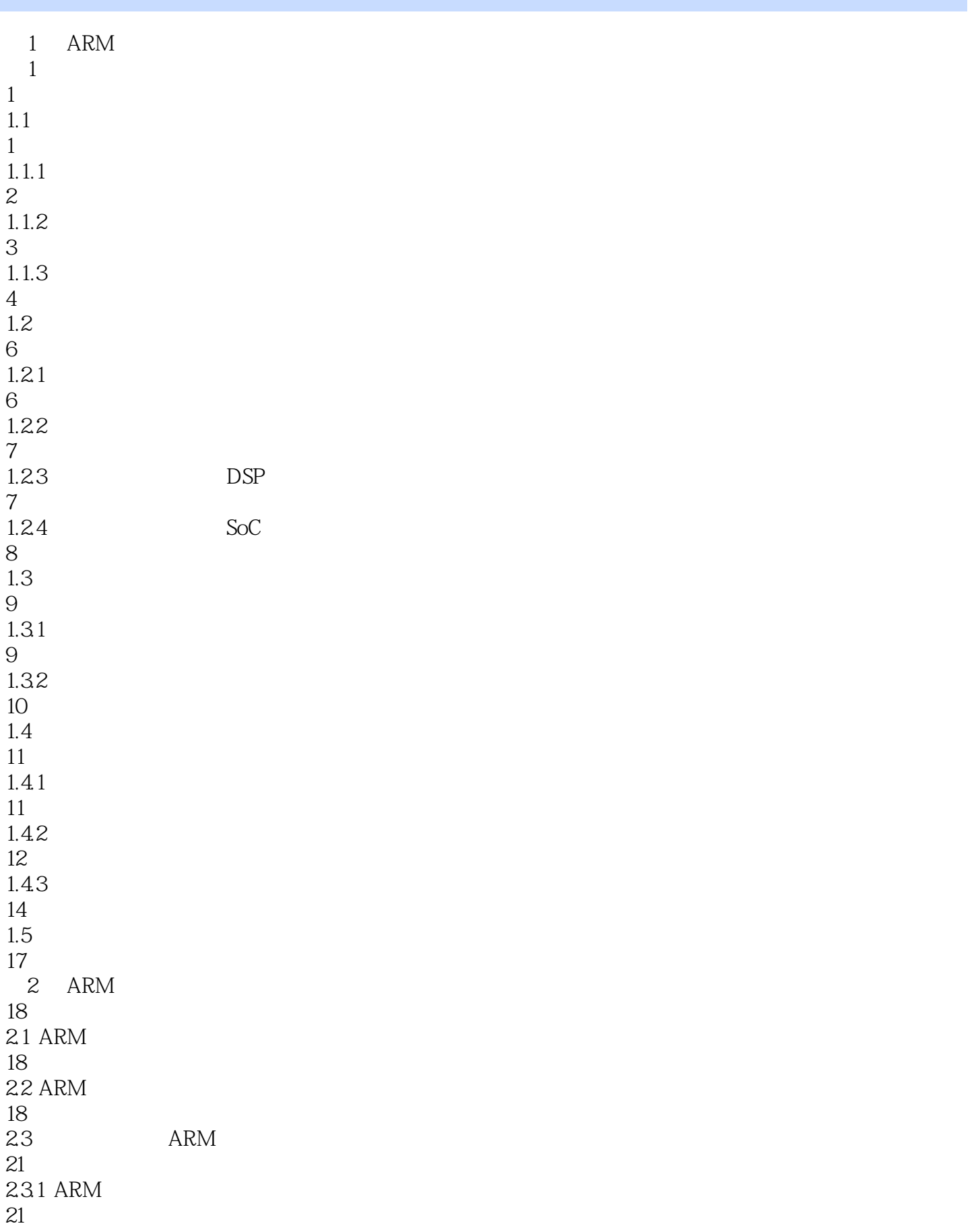

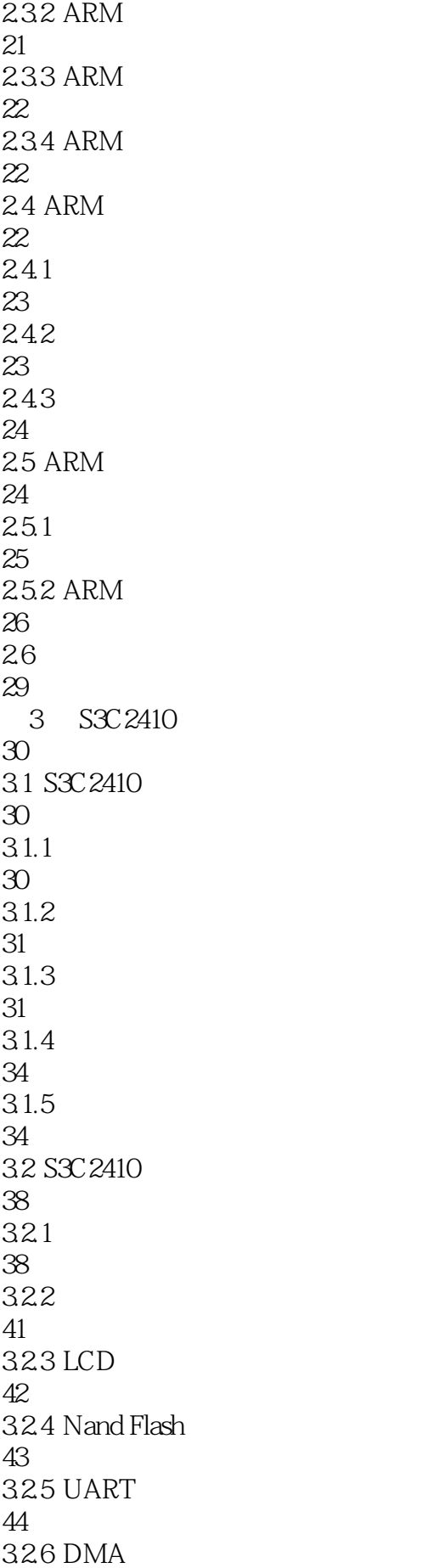

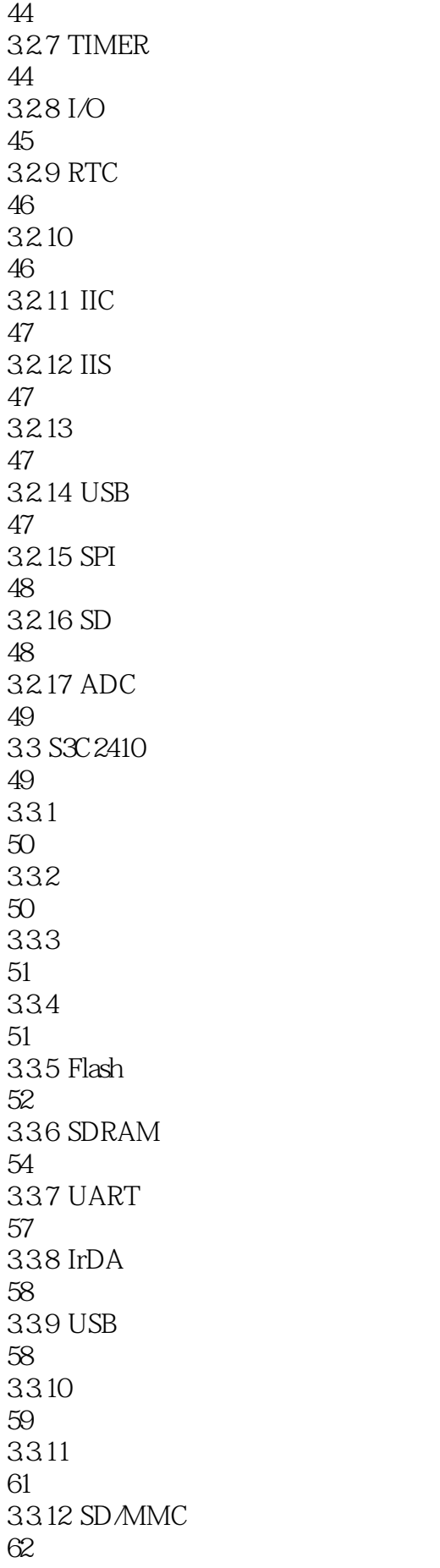

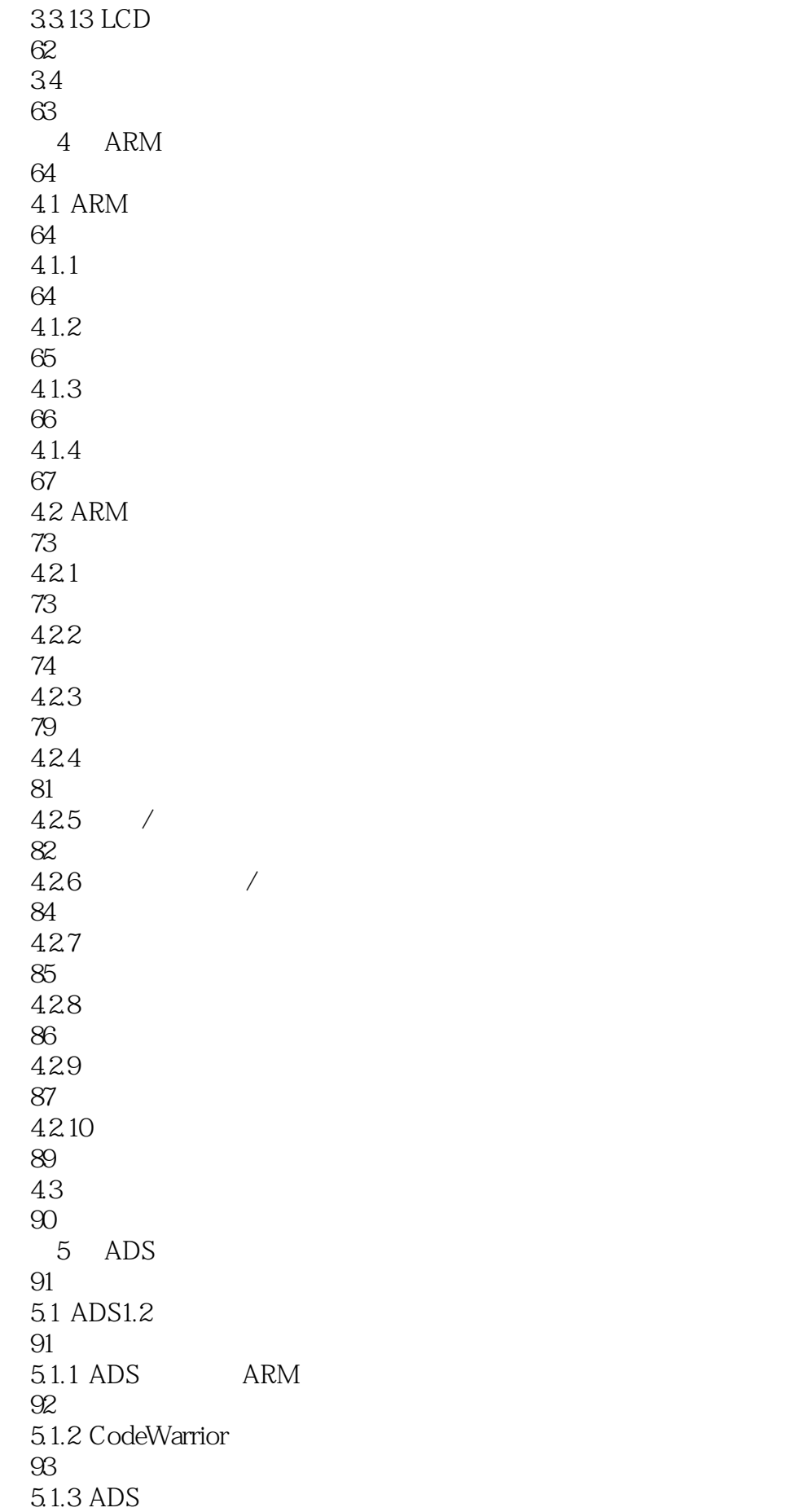

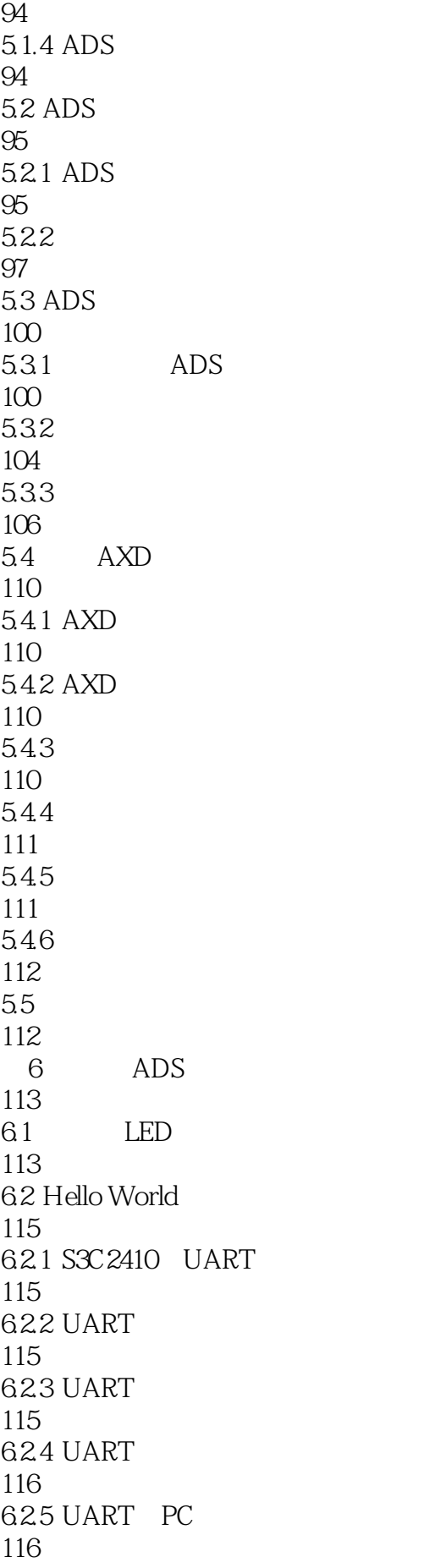

63 118 631 118 632 118  $64$ 120 64.1 120 64.2 S3C2410 121 643 S3C2410 121 6.5 PWM 123 66 S3C 2410 124 6.7 S3C 2410 RTC 134 67.1 RTC 134 67.2 RTC 134 67.3 RTC 135 6.8 S3C 2410 IIC 136 681 IIC 137 682 IIC 137 6.9 Nor Flash 140 69.1 SST39VF160 141 69.2 SST39VF160 143 6.10 Nand Flash 145 6.10.1 K9F1208U0M 145 6.10.2 K9F1208U0M 145 6.10.3 Nand Flash 146 6.11 149 2 Linux

 $7$ 150  $7.1$ 150 7.1.1 150  $7.1.2$ 151 7.1.3 151  $7.2$ 152 7.2.1 VxWorks 152 7.2.2 pSOS 153  $7.23$  Palm OS 153 7.24 QNX 154 7.25 Windows CE 154  $7.26 \text{ uC/OS-II}$ 155 7.2.7 Linux 155 7.3 嵌入式操作系统的结构 157  $7.4$ 158 7.4.1 158  $7.42$ 160 7.43 162  $7.4.4$ 163  $7.5$ 164 8<sup>direc</sup> Linux 165 8.1 Ubuntu 165 8.1.1 Ubuntu 165 8.1.2 165 8.1.3 Ubuntu

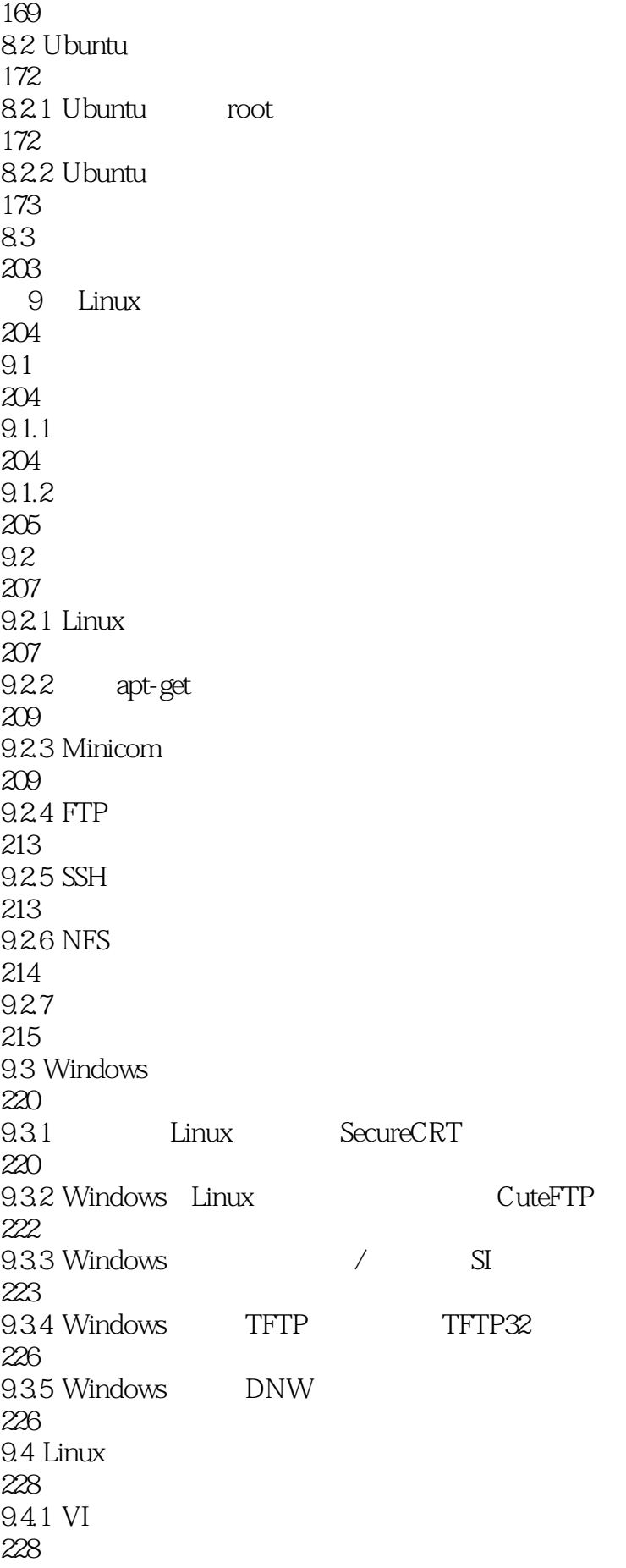

9.4.2 gedit 230 9.4.3 Eclipse 230 9.4.4 Eclipse CDT C 232  $9.5$ 234 10 Linux 235 10.1 Linux 235  $10.1.1$ 235 10.1.2 make 235  $10.2$  Linux 236 10.2.1 gcc arm-linux-gcc 236 10.2.2 gcc 237 10.2.3 gcc 240 10.2.4 arm-linux-gcc 241  $10.3$  Makefile 246 10.3.1 Makefile 246 10.3.2 Makefile 247 10.3.3 Makefile 250 10.4 Linux 251  $10.5$ 257 11 Bootloader 258 11.1 Bootloader 258 11.1.1 Bootloader 258 11.1.2 Bootloader 259 11.1.3 Bootloader 259 11.1.4 Bootloader

267 11.2 Vivi Linux 267 11.2.1 Vivi 268 11.22 Vivi 269 11.23 Vivi 280 11.24 Vivi 284  $11.3$  U-Boot 286 11.31 U-Boot 286 11.32 U-Boot 287 11.33 U-Boot 288 11.34 U-Boot 295 11.35 U-Boot 308 11.36 U-Boot 312 11.4 315 12 Linux 316  $12.1$  Linux 316 12.1.1 Linux 316 12.1.2 Linux 317 12.2 Linux26 318  $12.3$  Linux $26$ 318  $12.31$  Linux 319 12.3.2 Linux 319 12.3.3 Linux Makefile 320 12.4 Linux2.6 328  $12.4.1$  Linux 329

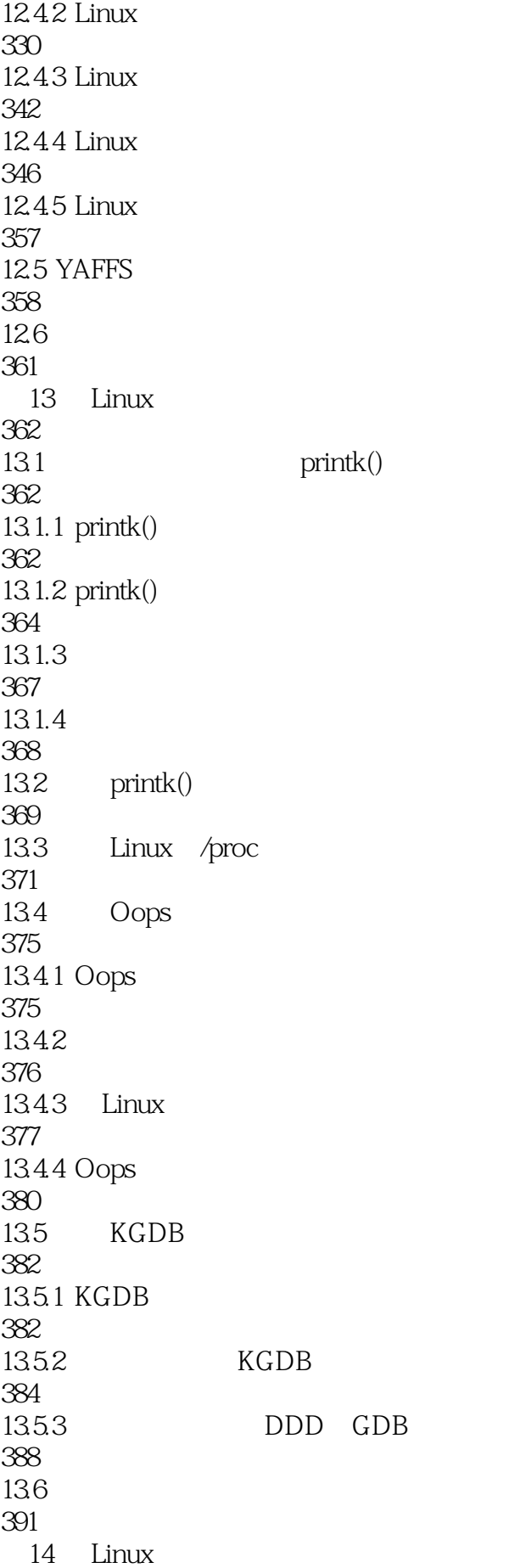

392 14.1 Nand/Nor Flash 392 14.1.1 Nand Flash 392  $14.1.2$  Nor Flash 394 14.1.3 Nand Flash Nor Flash 394 14.1.4 MTD 395  $14.2$  Linux 395 14.2.1 396 14.22 396  $14.3$  Linux 406 14.31 406 14.32 411 14.4 Busybox 413 14.4.1 Busybox 413 14.4.2 Busybox init 413 14.4.3 Busybox 417 14.4.4 Busybox 422 14.5 Linux 422  $14.5.1$  glibc 423 14.5.2 423 14.53 426 14.5.4 YAFFS 426 14.5.5 JFFS2 430 14.6 431  $15$  Linux 432

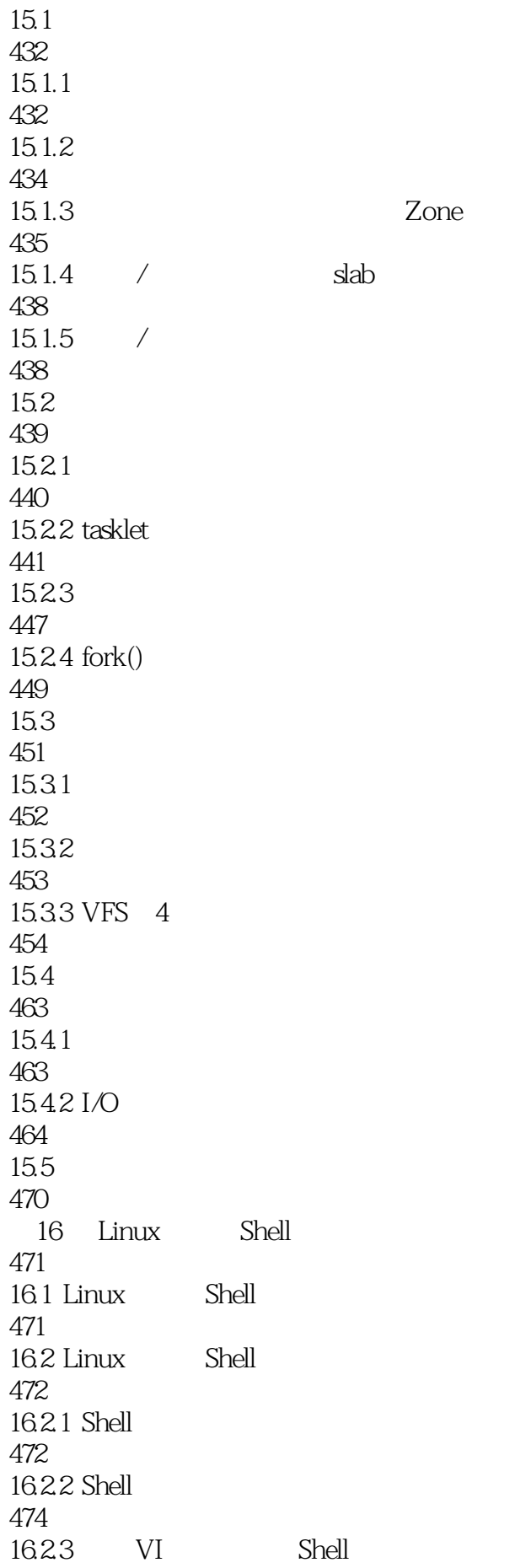

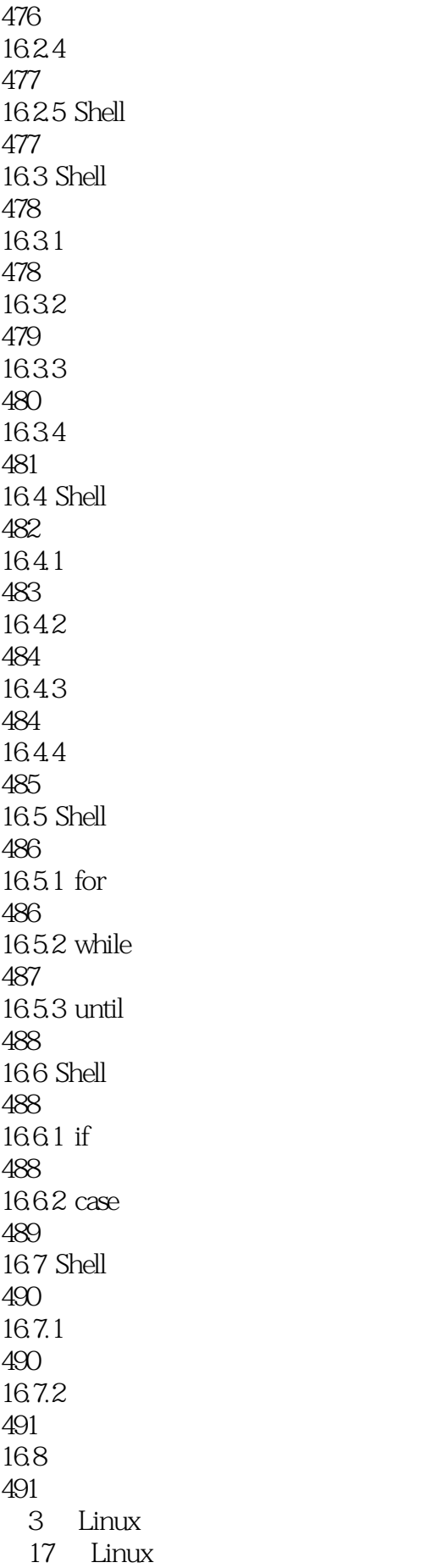

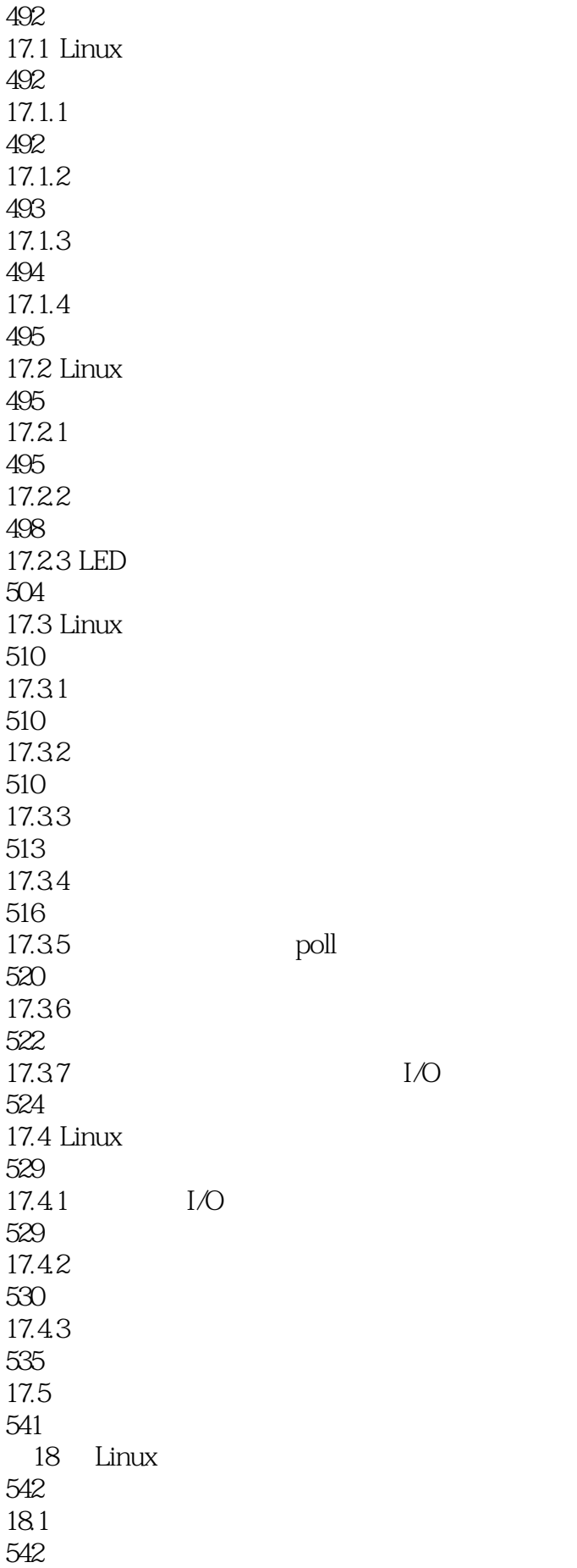

18.2 550 18.3 560 18.4 LCD 565 18.5 SD 568 18.6 USB 570 18.7 572

本站所提供下载的PDF图书仅提供预览和简介,请支持正版图书。

:www.tushu111.com